Документ подписан простой электронной подписью Информация о владельце: ФИО: Маланичева Наталья Николаевна Должность: директор филиала Дата подписания: 15.11.2023 15:46:34 Уникальный программный ключ: 94732c3d953a82d495dcc3155d5c573883fedd18

«02» июля 2020 г.

#### МИНИСТЕРСТВО ТРАНСПОРТА РОССИЙСКОЙ ФЕДЕРАЦИИ

#### ФЕДЕРАЛЬНОЕ АГЕНТСТВО ЖЕЛЕЗНОДОРОЖНОГО ТРАНСПОРТА ФЕДЕРАЛЬНОЕ ГОСУДАРСТВЕННОЕ БЮДЖЕТНОЕ ОБРАЗОВАТЕЛЬНОЕ УЧРЕЖДЕНИЕ ВЫСШЕГО ОБРАЗОВАНИЯ САМАРСКИЙ ГОСУДАРСТВЕННЫЙ УНИВЕРСИТЕТ ПУТЕЙ СООБЩЕНИЯ

#### (СамГУПС)

#### Филиал СамГУПС в г. Нижнем Новгороде

**PACCMOTPEHA** На заседании Ученого совета Филиала СамГУПС в г. Нижнем Новгороде Протокол от 23 июня 2020 г. № 1

СОГЛАСОВАНО Первый заместитель начальника службы экономики и финансов Горьковской железной дороги - филиала ОАО РЖД А.Г. Сабирова

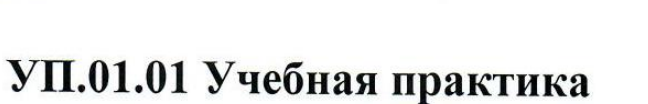

**УТВЕРЖДАЮ** 

«09» июля 2020 г.

в г. Нижнем Новгороде

И. о. директора Филиала СамГУПС

Н.В. Пшениснов

#### рабочая программа учебной практики

Специальность 38.02.01 Экономика и бухгалтерский учет (по отраслям)

Форма обучения: очная

Нижний Новгород 2020

# **1. ПАСПОРТ РАБОЧЕЙ ПРОГРАММЫ УЧЕБНОЙ ПРАКТИКИ УП 01.01**

#### **1.1. Вид практики и форма ее проведения**

Вид практики – учебная. Форма проведения практики – дискретно (концентрированно).

# **1.2. Место учебной практики в структуре основной профессиональной образовательной программы**

Учебная практика УП 01.01. входит в профессиональный модуль **ПМ.01.01 Документирование хозяйственных операций и ведение бухгалтерского учета имущества организации** по специальности 38.02.01 Экономика и бухгалтерский учет (по отраслям).

## **1.3. Цели и задачи практики**

#### **Цель практики:**

**-** сформировать практические навыки по виду деятельности «Документирование хозяйственных операций и ведение бухгалтерского учета активов организации»

#### **Задачи практики:**

- приобретение студентами профессиональных навыков и первичного опыта в профессиональной деятельности;

- формирование основных профессиональных компетенций, соответствующих виду деятельности - документирование хозяйственных операций и ведение бухгалтерского учета активов организации;

- формирование навыков по заполнению первичных учетных документов;

- формирование навыков по учету имущества организации.

# **1.4. Требования к результатам освоения профессионального модуля** В результате освоения дисциплины обучающийся должен

#### **иметь практический опыт:**

- в документировании хозяйственных операций и ведении бухгалтерского учета активов организации;

#### **уметь:**

- формировать справочники в программе 1С Предприятие;

- заполнять первичные бухгалтерские документы по учету имущества организации в программе 1С Предприятие;

- вести журнал хозяйственных операций в программе 1С Предприятие;

- формировать регистры аналитического и синтетического учета в программе 1С Предприятие;

#### **знать:**

- правила работы в программе 1С Предприятие;

- общие требования к формированию справочников в программе 1С Предприятие;

- общие требования к заполнению первичных документов в программе 1С Предприятие;

- общие требования по ведению журнала хозяйственных операций в программе 1С Предприятие;

- правила формирования отчетности

### **1.4 Компетенции:**

После изучения дисциплины студент должен быть компетентен в следующих вопросах:

ОК 01. Выбирать способы решения задач профессиональной деятельности применительно к различным контекстам;

ОК 02. Осуществлять поиск, анализ и интерпретацию информации, необходимой для выполнения задач профессиональной деятельности;

ОК 03. Планировать и реализовывать собственное профессиональное и личностное развитие;

ОК 04. Работать в коллективе и команде, эффективно взаимодействовать с коллегами, руководством, клиентами;

ОК 05. Осуществлять устную и письменную коммуникацию на государственном языке Российской Федерации с учетом особенностей социального и культурного контекста;

ОК 09. Использовать информационные технологии в профессиональной деятельности;

ОК 10. Пользоваться профессиональной документацией на государственном и иностранном языках;

ОК 11. Использовать знания по финансовой грамотности, планировать предпринимательскую деятельность в профессиональной сфере.

ПК 1.1. Обрабатывать первичные бухгалтерские документы;

ПК 1.2. Разрабатывать и согласовывать с руководством организации рабочий план счетов бухгалтерского учета организации;

ПК 1.3. Проводить учет денежных средств, оформлять денежные и кассовые документы;

ПК 1.4. Формировать бухгалтерские проводки по учету активов организации на основе рабочего плана счетов бухгалтерского учета

**1.5. Количество часов на освоение программы учебной дисциплины:**

обязательной аудиторной учебной нагрузки обучающегося — 36 часов

#### **2.СТРУКТУРА И СОДЕРЖАНИЕ УЧЕБНОЙ ПРАКТИКИ 2.1. Объем учебной дисциплины и виды учебной работы**

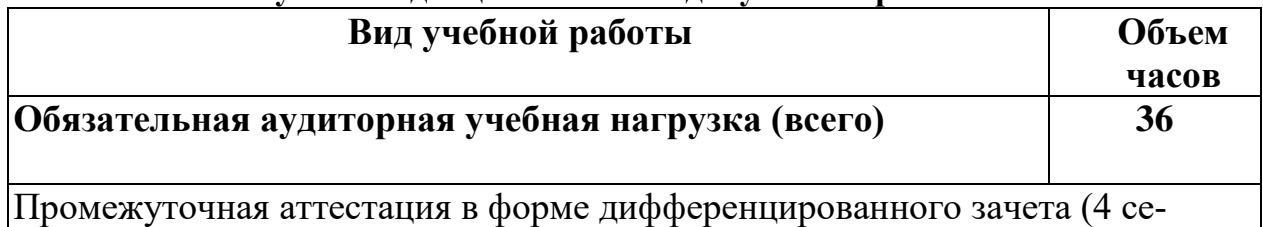

# местр)

# **2.1. ТЕМАТИЧЕСКИЙ ПЛАН И СОДЕРЖАНИЕ УЧЕБНОЙ ПРАКТИКИ**

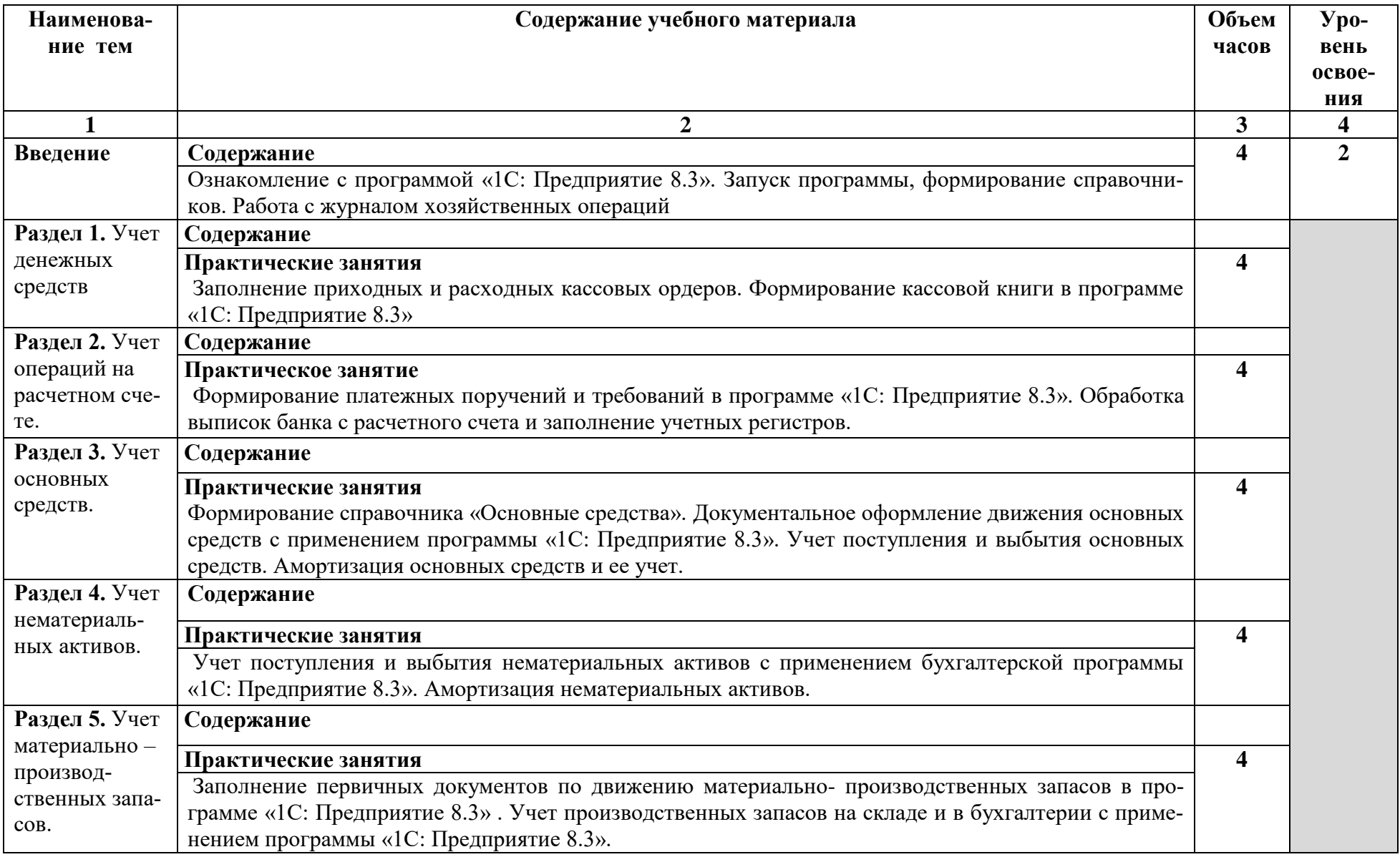

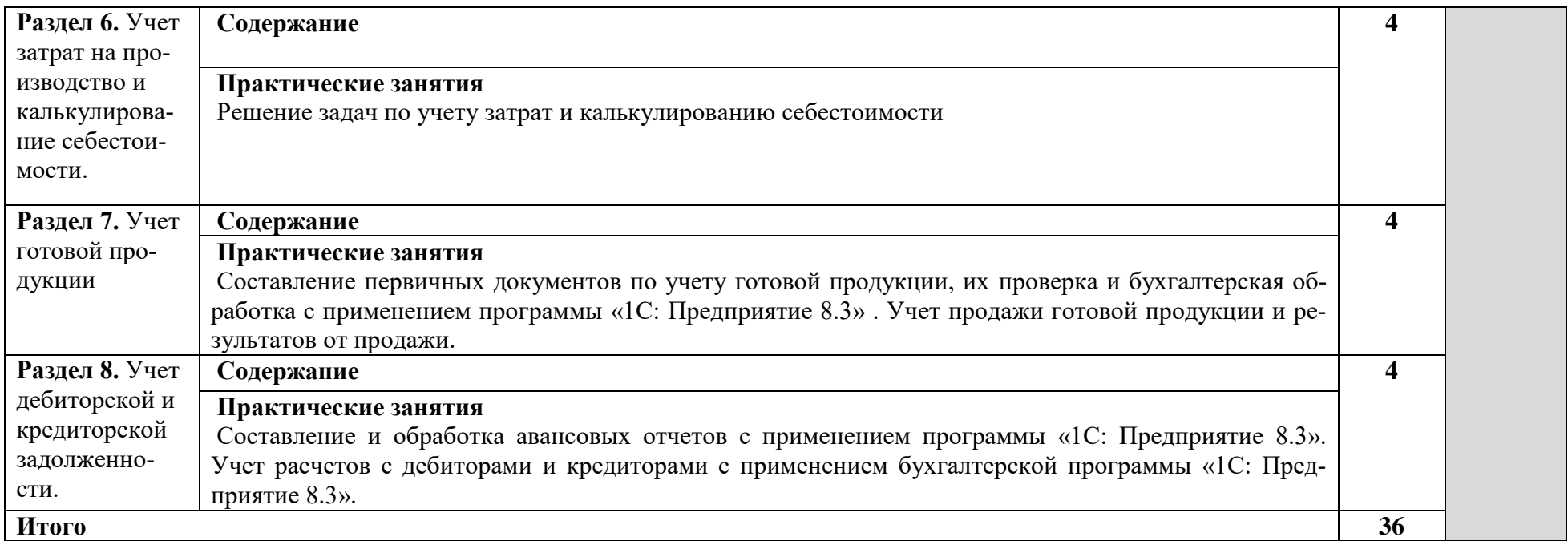

## 3.У**СЛОВИЯ РЕАЛИЗАЦИИ РАБОЧЕЙ УЧЕБНОЙ ПРОГРАММЫ ПРАКТИКИ**

#### **3.1. Требования к минимальному материально-техническому обеспечению**

#### **Лаборатория «Учебная бухгалтерия»** (№ 408)

Оборудование: столы ученические - 33 шт., стулья ученические –43 шт., доска настенная – 1 шт., стол преподавателя – 1 шт., стул преподавателя – 1 шт.

Технические средства обучения: компьютеры – 22 шт., видеопанель – 1 шт., проектор переносной, экран переносной.

Перечень программного обеспечения (ПО), установленного на компьютерах, задействованных в образовательном процессе по учебной дисциплине (модулю):

1.Операционная система:

Windows 7

Лицензия № 48215537 от 11.03.2011 г.

2. Антивирусная защита: Kaspersk free (открытая лицензия)

3. Офисное программное обеспечение:

Microsoft Open:

Power Point, Excel, Word,

Лицензия № 48215537 от 11.03.2011 г.

4.Архиваторы: WinRar

(открытые лицензии)

5. Интернет-браузер: Google Chrome, Explorer. Opera (открытая лицензия)

6. Программа для просмотра файлов PDF: Adobe Acrobat reader (открытая лицензия)

7. Программа 1С (договор № №3200 от 01 марта 2017)

#### **3.2. Перечень учебной литературы**

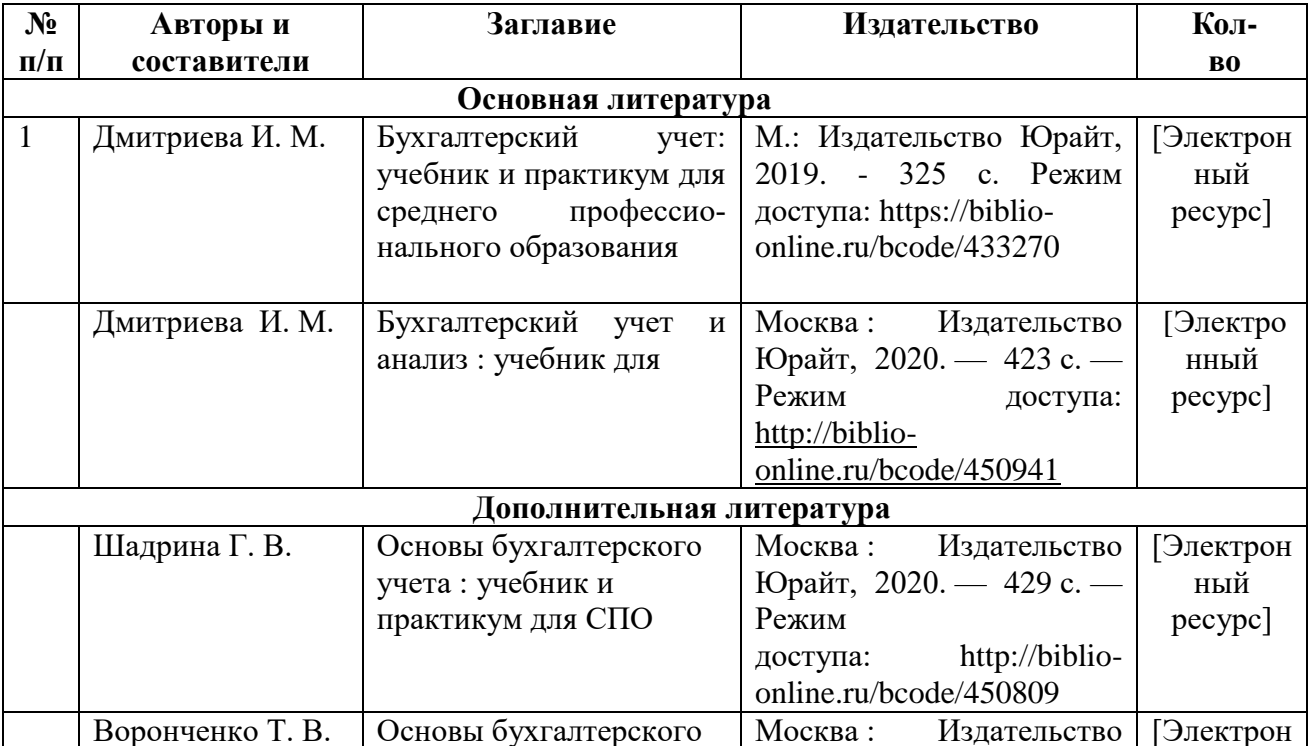

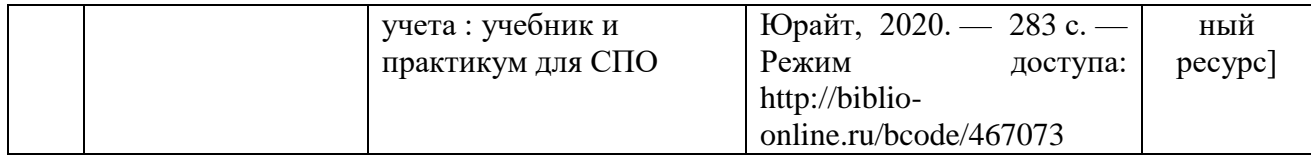

# **4.КОНТРОЛЬ И ОЦЕНКА РЕЗУЛЬТАТОВ ОСВОЕНИЯ УЧЕБНОЙ ПРАКТИКИ**

 Контроль и оценка результатов освоения учебной практики осуществляется преподавателем в процессе проведения практических занятий, а также выполнения обучающимися самостоятельной работы и индивидуальных заданий.

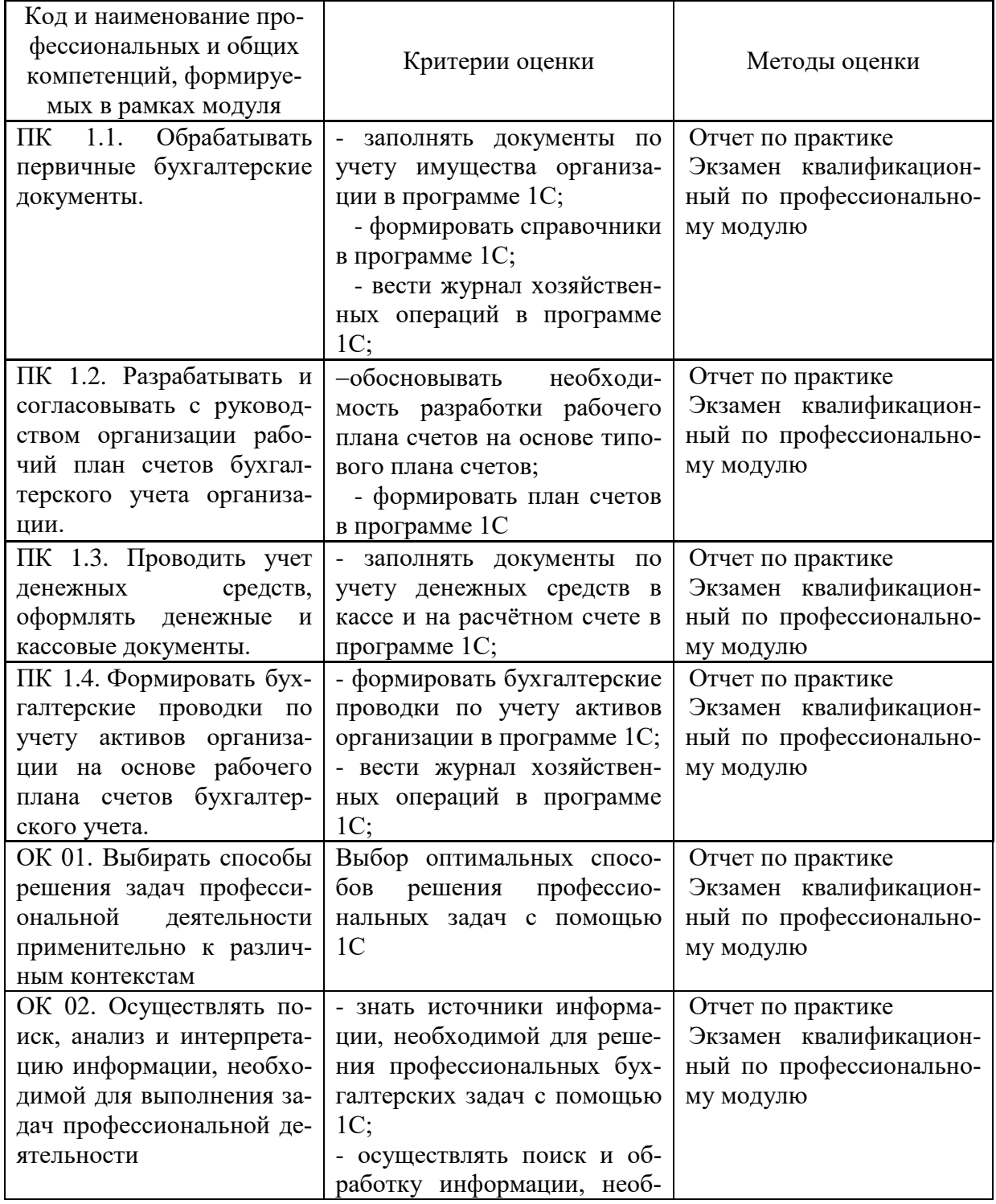

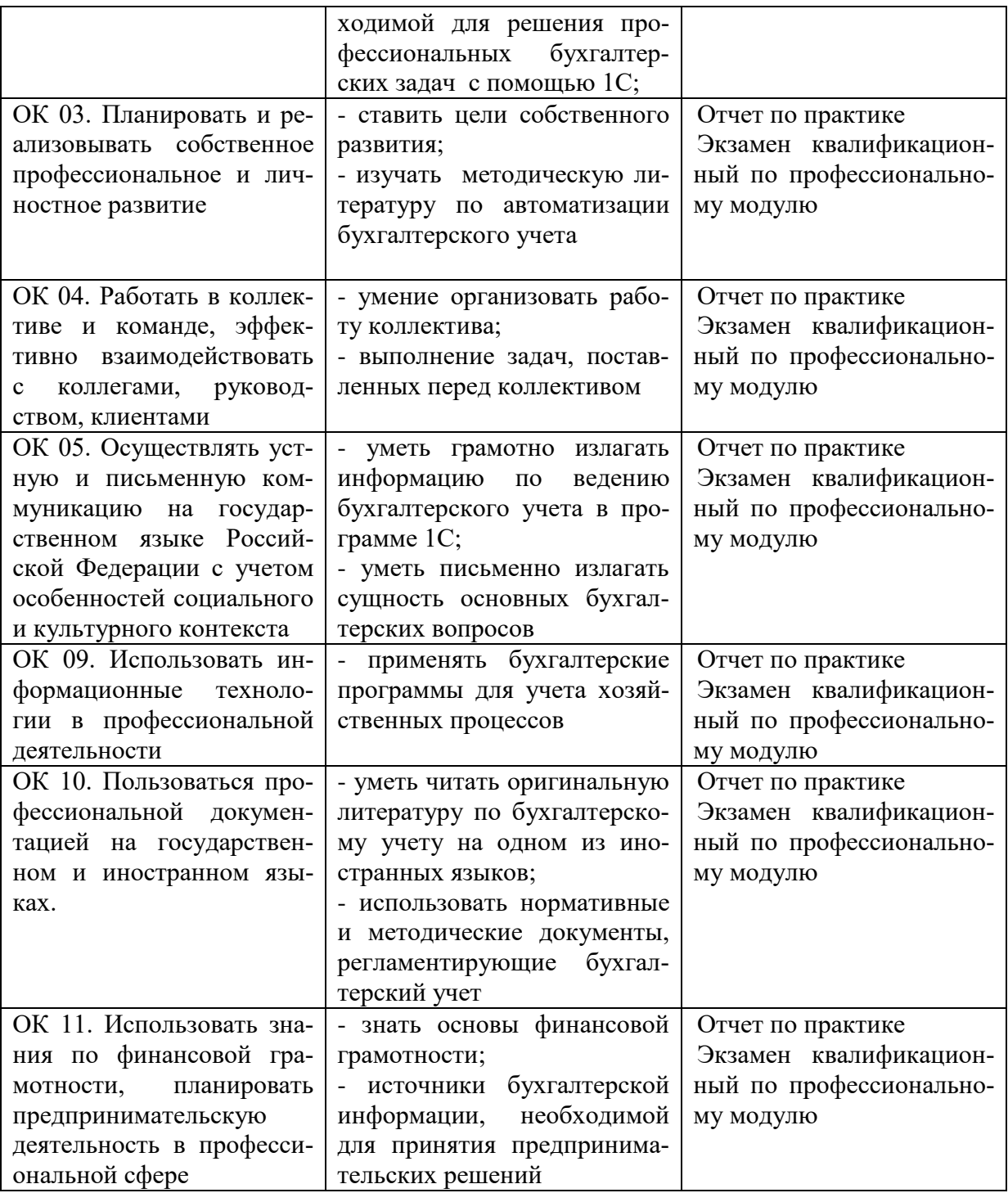